**Colegio Profesional de Kinesiólogos y Fisioterapeutas de la Provincia de Córdoba**

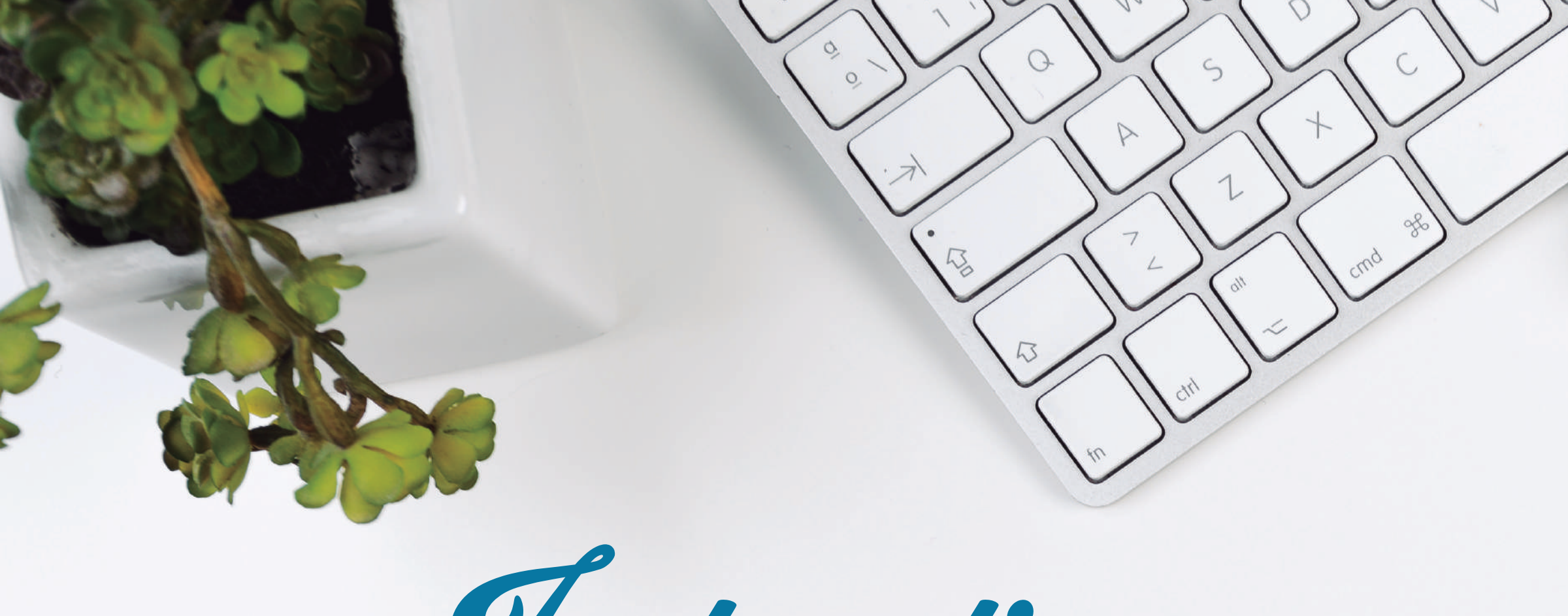

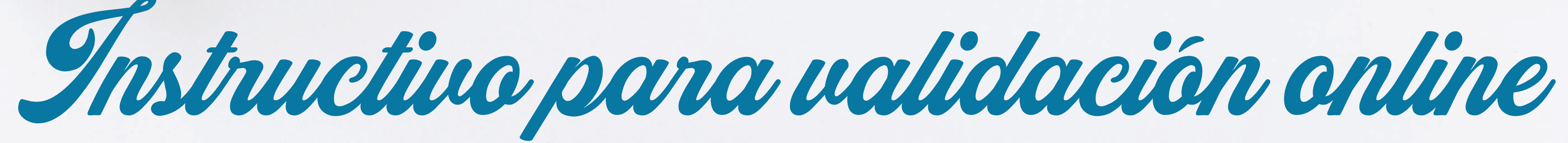

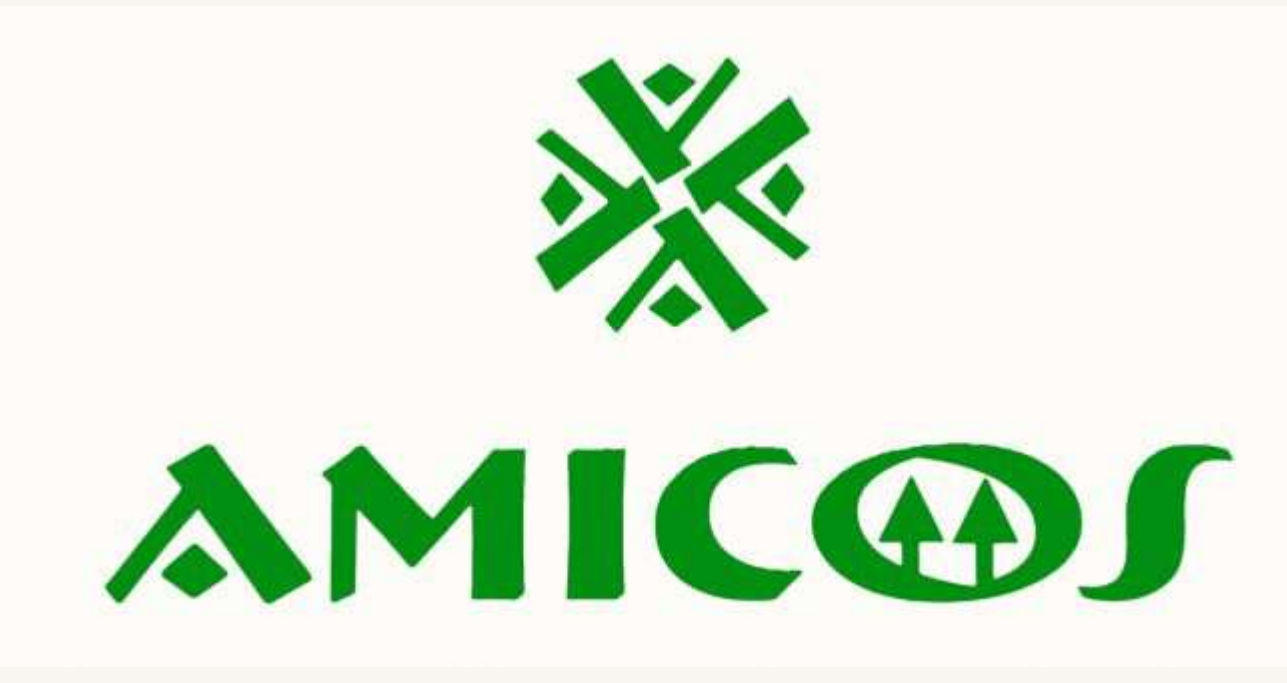

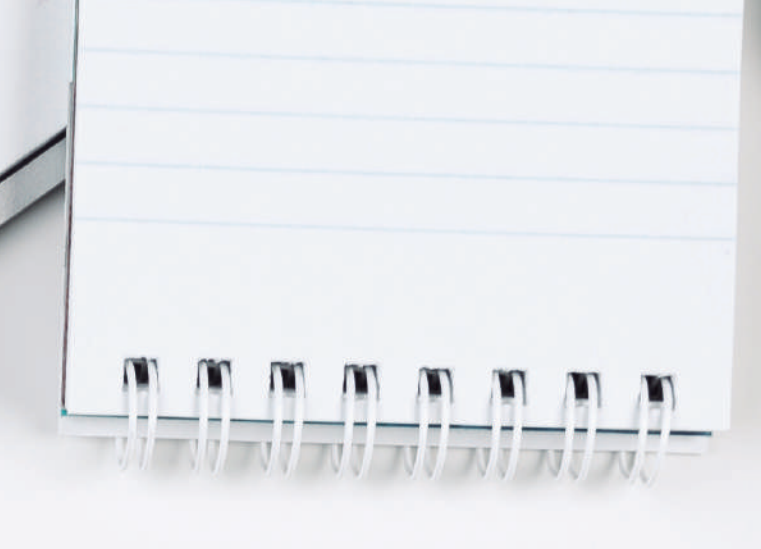

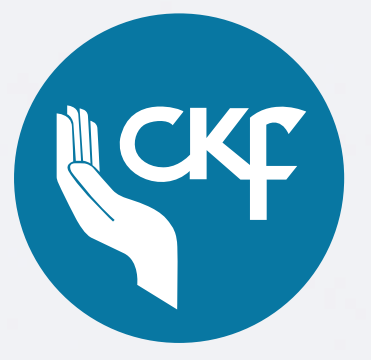

**Colegio Profesional de Kinesiólogos y Fisioterapeutas de la Provincia de Córdoba**

Validación Online - Requisitos particulares:

•Usuario: **colkin** •Contraseña: **079med561**

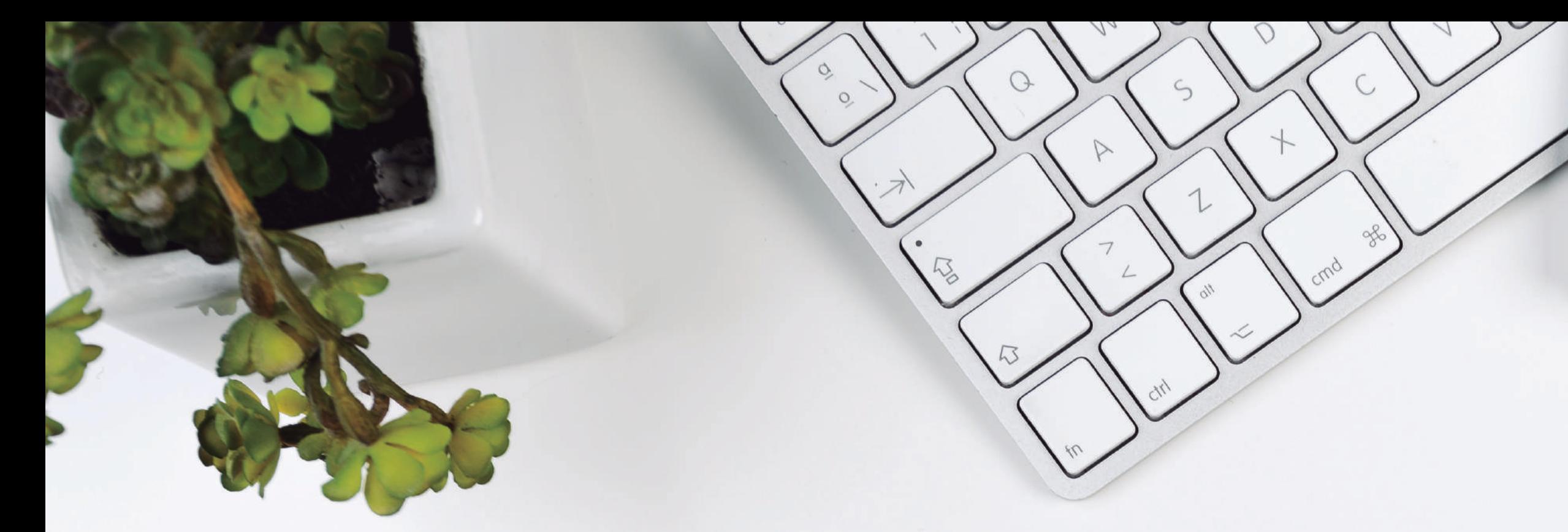

# La dirección para el ingreso al Centro Autorizador Web de AMICOS es: **https://www.micamsalud.com.ar/autorizador1.0.5.2/index\_autorizador.php?**

**0800 555 6422 - Centro de Autorizaciones**

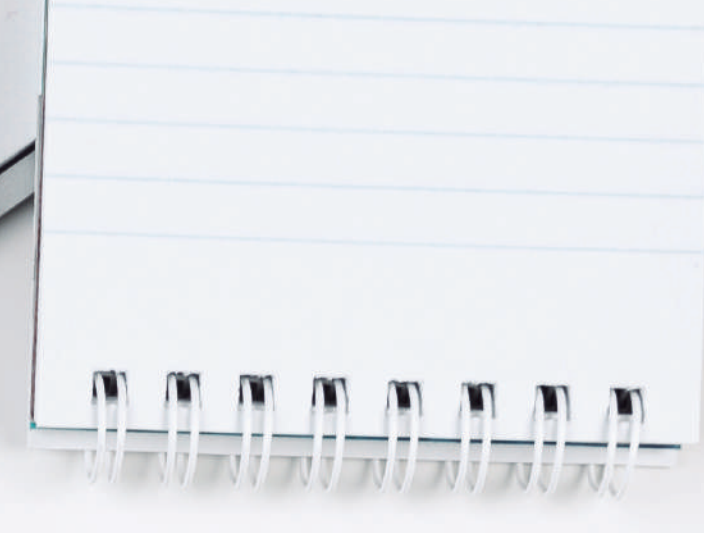

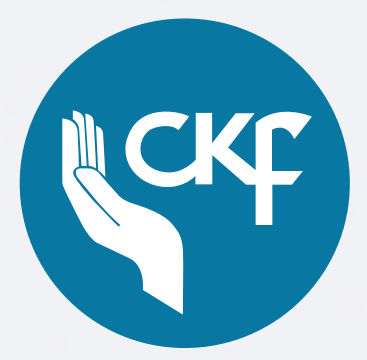

**Colegio Profesional de Kinesiólogos y Fisioterapeutas de la Provincia de Córdoba**

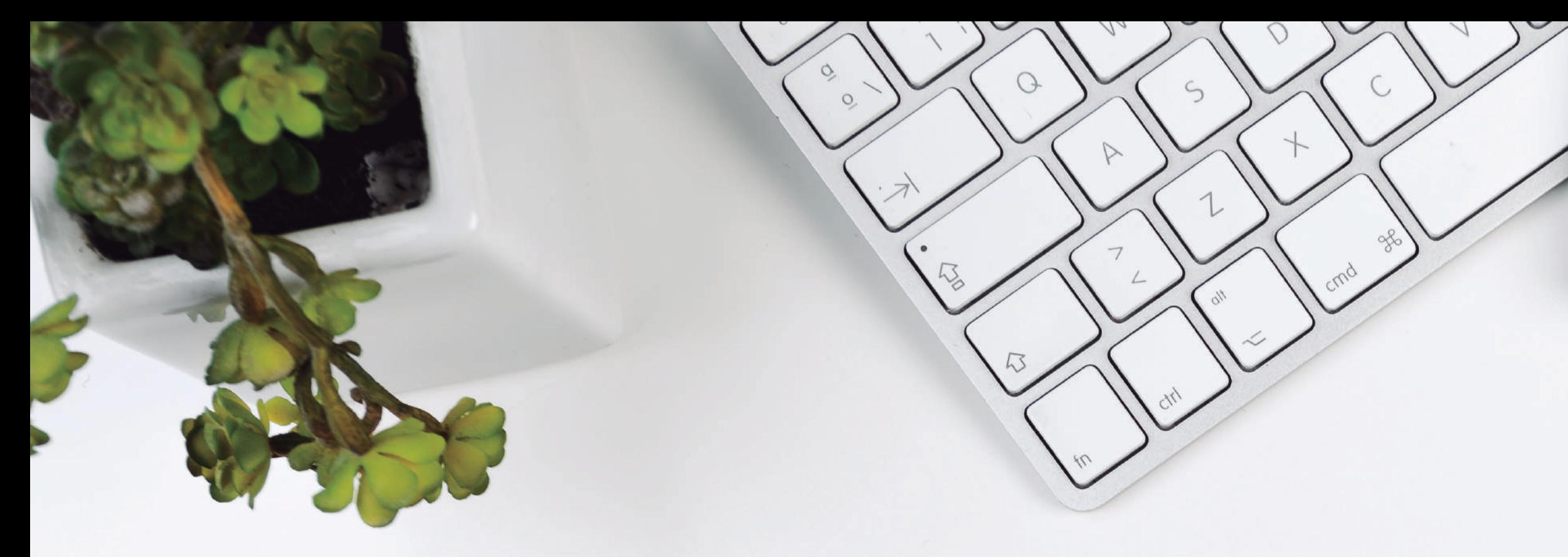

**Una vez ingresado, acceder a Ingreso / Autorización AMB/**

**Completar los datos requeridos para la autorización en la siguiente pantalla: - FINANCIADOR: ELEGIR PLAN**

- **AFILIADO: DOC Y/O Nº DE CREDENCIAL**
- **PRESCRIPCIÓN: MATRICULA Y FECHA**
- **DIAGNÓSTICO**
- **CÓDIGO DE PRÁCTICAS**
- **CANTIDAD**
- **GUARDAR / IMPRIMIR /**
- **ADJUNTAR CON ORDEN MÉDICA**

# **PRESTACIONES A AUTORIZAR:**

- **CÓDIGO 250101+02: CONSULTORIO**
- **CÓDIGO 250106 : DOMICILIO**
- **CÓDIGO 430402: NEBULIZACIÓN**
- **CÓDIGO 250116: NEUROLOGÍA**

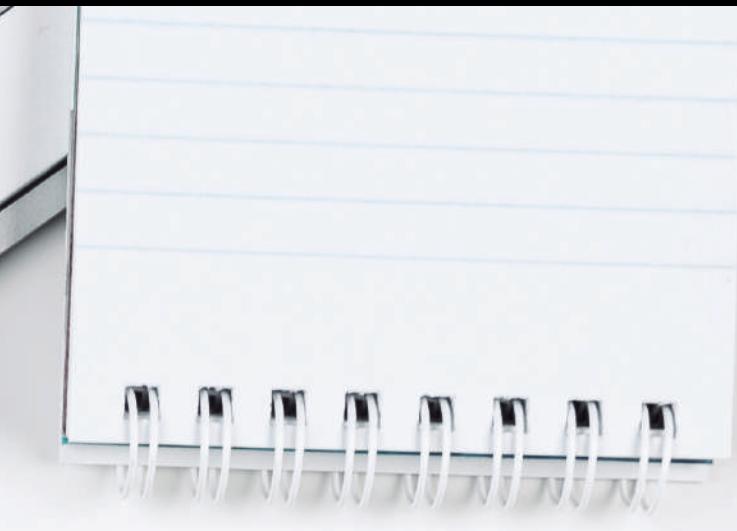

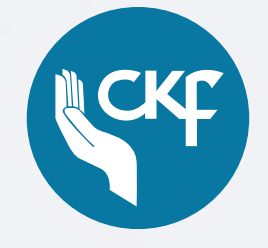